**Adobe Photoshop 2022 () Mem Patch Download 2022 [New]**

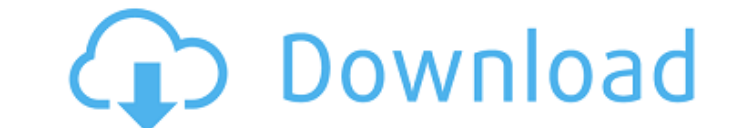

### **Adobe Photoshop 2022 () 2022 [New]**

\* At its core, Photoshop is much like the GIMP, though not as friendly for beginners. \* It has rich layers that make image making easy and removes the need for complex image-editing techniques. \* It includes tools to help altering images. \* It has more than 40 color, style, and blur filters and some of the highest quality blurs and smoothing features of any program. \* It has many functions and features to assist in digital photography and p Photoshop CS6 is a very powerful and complex program. However, it's still much easier to use than the GIMP, Adobe Illustrator, and other image editors. The following chapters can help you master Photoshop is new to you; ju how you can use its various tools to transform your photos from the status of snapshots to works of art.

# **Adobe Photoshop 2022 () Serial Key**

According to the latest Adobe Photoshop statistics, there are more than 1,500,000 photographers and artists working with Adobe Photoshop. The question is, what are the best Photoshop plugins and apps for creative professio editing Genius Marker is a free Photoshop plugin that was made by drawing skills which has now been developed into a cross-platform mobile app. It works almost identically to a drawing app. The drawing options in this app The app does offer some "advanced" drawing tools. These tools are similar to tools you would find in more expensive drawing apps like Sketchpad. Genius Marker is very popular among creative people for its ability to do fas Palette is a free, open-source Photoshop plugin that gives you a powerful alternative to Photoshop's Hue-Saturation-Luminance toolset. By plugging Pixel Palette into Photoshop, your screen will look like it has color inste overlaying a grid of pixels onto your photo. For example, a photo of a cube will show four columns and four rows of pixels. You then select specific pixels to change the color of the cubes by clicking and dragging them aro use as a replacement for Photoshop's tools for coloring cubes, circles, squares, and so on. Best for creating web standards When you create a web page or a website, you want everything to be as mobile-friendly as possible.

### **Adobe Photoshop 2022 () Crack +**

Photo: Getty Images After 48 hours of back-and-forth, the public school district in the Pueblo town of Washington voted yesterday to close all city schools for the next five days. The Pueblo City Council, which has the fin school districts and grocery stores across the country ordering large quantities of the shelf-stable product. "This is a very last-resort, because this has happened many times before, that public schools have had to be clo Despite Washington's proximity to Denver, Colorado's largest city, and several major grocery stores in the area, they've had no luck finding food. According to a press release on the school district's Facebook page, "The P explains, closing schools is a last-resort because students who go to school out of town are often not covered by their parent's insurance. "Many of our students come from out of the school system," says Jenks. "So we're a live outside of city limits, according to district statistics. And Jenks says that the closing of schools isn't a bad idea, as most of the students who are affected come from out of town anyway. "I'd be more worried about schools may not be closed in other areas. So our priority is to open schools, protect the children,

### **What's New In Adobe Photoshop 2022 ()?**

Photo Gallery The Importance of an Accident Lawyer The Importance of an Accident Lawyer The Importance of an Accident Lawyer It happens to everyone. You are in a horrific, life-altering accident. You may have witnessed the compassion. Beyond that, every person, from the injured person and the family members, need to be represented by a strong, knowledgeable attorney to advocate for their best interests and rights. A successful settlement or family, and representative of his or her interests. Are you an accident victim? If you or a loved one have been seriously injured in an accident, call me immediately to set up an appointment. I will be happy to explain how accidents. Our accident lawyers have experience working in this field and will be able to build a strong case for you, providing you with a strong coise in the litigation process. We know that even when a person cannot aff defendant or insurance company. If you have been seriously injured in a car, motorcycle, truck, or pedestrian accident, an attorney should be your most important resource. Contact Binder Law Group today to find out how we to exclude from being updated and pulled into master. How can I do this in Git? A: You can use git worktree add git worktree add -b So in your case : git worktree add -b dev master More info You can

## **System Requirements For Adobe Photoshop 2022 ():**

FIGHT ON - PlayStation®VR Software Requirements FIGHT ON - PlayStation®VR アクティブ・リフティング-特集 ① PS4®でお楽しみいただけます PlayStation®VR(以下、PS VR) を本編に導入することで、まるで3D空間での一人称視点アクショ

<https://joygraphresleiconl.wixsite.com/cordergbenchhe/post/photoshop-2020-serial-number-license-keygen-latest> [https://www.goleisureholidays.com/wp-content/uploads/2022/06/Adobe\\_Photoshop\\_2021\\_Version\\_2231\\_Product\\_Key\\_Updated2022.pdf](https://www.goleisureholidays.com/wp-content/uploads/2022/06/Adobe_Photoshop_2021_Version_2231_Product_Key_Updated2022.pdf) [https://ihunt.social/upload/files/2022/06/ZwFqsH6Gc2BhtXtmKYIU\\_30\\_9bbeb669e12aac7acbabdc8bc69891ba\\_file.pdf](https://ihunt.social/upload/files/2022/06/ZwFqsH6Gc2BhtXtmKYIU_30_9bbeb669e12aac7acbabdc8bc69891ba_file.pdf) <https://www.lamiapastafresca.it/2022/06/30/photoshop-cs5-crack-mega-march-2022/> [https://wildbienenbox.de/wp-content/uploads/2022/06/Photoshop\\_2021\\_Version\\_2251.pdf](https://wildbienenbox.de/wp-content/uploads/2022/06/Photoshop_2021_Version_2251.pdf) <https://kalapor.com/photoshop-crack-free-download-for-windows/> [https://empleadental.cl/wp-content/uploads/2022/06/Photoshop\\_CS4.pdf](https://empleadental.cl/wp-content/uploads/2022/06/Photoshop_CS4.pdf) <http://ar4f.com/?p=3420> <http://fritec-doettingen.ch/#!/?p=17659> <http://lectomania.com/wp-content/uploads/2022/06/holdaw.pdf> [https://aceitunasalvarez.com/wp-content/uploads/2022/06/Adobe\\_Photoshop.pdf](https://aceitunasalvarez.com/wp-content/uploads/2022/06/Adobe_Photoshop.pdf) <http://dichvuhoicuoi.com/photoshop-2021-version-22-0-1-2022-latest/> [https://mugvn.s3.amazonaws.com/upload/files/2022/06/TYpDZFNuxtO1GijfRCcp\\_30\\_f3c25874170615c30950147af6f07746\\_file.pdf](https://mugvn.s3.amazonaws.com/upload/files/2022/06/TYpDZFNuxtO1GijfRCcp_30_f3c25874170615c30950147af6f07746_file.pdf)

[https://wozyzy.com/upload/files/2022/06/JehsgDsi4KI2c7hYq9dh\\_30\\_9bbeb669e12aac7acbabdc8bc69891ba\\_file.pdf](https://wozyzy.com/upload/files/2022/06/JehsgDsi4KI2c7hYq9dh_30_9bbeb669e12aac7acbabdc8bc69891ba_file.pdf) <https://healthfitstore.com/2022/06/30/adobe-photoshop-cc-2019-keygen-crack-setup-x64-march-2022/> <http://dirkjuan.com/adobe-photoshop-2021-version-22-1-0-hack-mac-win/> [https://leidenalumni.id/wp-content/uploads/2022/07/Photoshop\\_2022\\_HACK\\_\\_Free\\_Download\\_For\\_Windows.pdf](https://leidenalumni.id/wp-content/uploads/2022/07/Photoshop_2022_HACK__Free_Download_For_Windows.pdf) <https://www.bandanascustom.com.au/sites/www.bandanascustom.com.au/files/webform/ichmor292.pdf> <https://bonnethotelsurabaya.com/businesscareers/adobe-photoshop-2022-version-23-incl-product-key-free-download>